# COVENANT UNIVERSITY

 ALPHA SEMESTER TUTORIAL KIT (VOL. 2)

# P R O G R A M M E : C I S 100 LEVEL

Raising A New Generation Of Leaders

## **DISCLAIMER**

The contents of this document are intended for practice and learning purposes at the undergraduate level. The materials are from different sources including the internet and the contributors do not in any way claim authorship or ownership of them. The materials are also not to be used for any commercial purpose.

# **LIST OF COURSES**

CST111: Use of Library and ICT CSC111: Introduction to Computer Science

# M COVENANT UNIVERSITY CANAANLAND, KM 10, IDIROKO ROAD P.M.B 1023, OTA, OGUN STATE, NIGERIA.

j İ

TITLE OF EXAMINATION: B.Sc OR B.A OR B.Eng EXAMINATION COLLEGE: CST DEPARTMENT: CIS SESSION: 2015/2016 SEMESTER: ALPHA **COURSE CODE:** CST 111 **CREDIT UNIT:** 2 COURSE TITLE: USE OF LIBRARY & ICT **INSTRUCTION:** ANSWER ALL **TIME:** 50 Minutes

1.The ------------- Library is responsible for giving ISBN to authors and publishers in Nigeria a)Academic b) National

c) Public d) School

2. One of the reasons why students must use the library is that---- a) The lecturer's note is not encyclopeadic b) The lecturer may not know how to explain the note c) The university has it as a law for students to visit the library everydayd) Students pay for library services so they must use their money

3. The oral/aural phase of human development was characterized by the following except a) Graphic representation of information b) Heavy reliance on oral information c) Knowledge was difficult to retain d) Librarians preserved the information

4. The history and development of libraries is traceable to the influence of the following except a) Effect of Temples and Palaces b) Emergence of Universities and other schools of learning c) Emergence of telecommunication and electronic writing d) Impetus of Printing and Paper

5. The word library is derived from a Latin word 'Liber' meaning a) Book b) Communication c) Document

d) Information

6. The present phase of information communication is the … phase a) aural/oral b) electronic circuitry c) singing and drumming d) writing and printing

7.All options are correct except one of the reasons to read is ………. a) Enhances knowledge acquisition b) Helps mental development c) I read because others do d) offers a productive approach to improving vocabulary and word power

8. The Centre for Learning Resources, Covenant University is an example of a) Academic library b) National library

c) Public library d) School library

9. Paper was invented by……….. a) Gutenberg, Jones b) Gutenberg, John c) Harris, John d) Aristotle 10. Which section of the library cataloged and classified library materials? a) Acquisition b) Media c) Circulation d) Technical Services

11. \_\_\_\_\_ is an environmental factor that can affect learning a) Aesthetics in the learning arena b) The quality of the learning material c) One's body and emotions d) The people in one's life

12. Indecent scribbling and drawings on library properties and walls, is referred to as a) Dog Earing b) Vandalism

c) Defacement d) Graffiti

13. The following are library crimes except \_\_\_\_\_ a )Discussing in the circulation reading area b)Hiding books either in the shelves or other parts of the library. c) Reading on the shelves d) Using the reprographic services 14. One disadvantage of the electronic Learning Environment in the library is\_\_\_ a) Ability to share its resources easily with other libraries thereby saving cost of acquiring and transfer b) Ability to access its resources, in remote areas

c) Skills acquisition for access d) The compactness of the environment.

15. \_\_\_\_ is an advantage of electronic learning environment a) Requires special computer and Information literacy skills

b) Malleable and can be adjusted to suit every user c) Totally dependent on power supply for functionality d) Functional internet access 16. Britannica Concise encyclopedia defines learning as a process of \_\_\_\_a) Environmental interaction via the senses b) Acquiring modification in existing knowledge, skill and habits c) Gathering new ideas and Information d) Acquiring and transfer of knowledge 17. \_\_\_\_\_\_\_\_\_\_,\_\_\_\_\_\_\_\_\_\_\_, and\_\_\_\_\_\_\_\_\_ are the different levels of learning. a) Dynamic, Effective, Wistful b) Receptive, Operative, Ardent c) Passive, Active, Passionate d) Static, Progressive, Frigid 18. ------------ is a message received and understood a) Data b) Concept c) Notion d) Information 19. One of the following is a characteristic of information a) Abstract construct b) Chemical phenomenon c) Physical existence d) Stimulus 20. The following are measures of value of information Except ………… a) Timeliness b) Sufficiency c) Aggregation d) Compatibility 21. A file is ……………… a) Like a folder, only smaller. b) A glass tube for holding documents. c) The computer's basic unit of information storage. d) A program. 22. PDA in computer system means\_\_\_\_ a) Private Desktop Assistant b) Private Digital Assistant c) Personal Digital Assistant d) Personal Desktop Assistance 23. ............... is the study of a workplace design that creates efficiency, safety and productivity for the user. a) Egonomism b) Ergonoming c) Egonomics d) Ergonomics 24. The angle between your trunk and thighs should not be greater than ……… degrees when seated for a good body positioning. a) 90 b) 180 c) 270 d) 360 25. Keep your forearms roughly ……… to the floor when typing and keep your wrists.….; avoid the ….. position. a) Parallel, straight, praying mantis b) perpendicular, curve, praying mantis c) perpendicular, straight, straying d) parallel, curve, straying 26. The following but one, are areas where ICTs are currently applied: a) e-Learning b) e-Computing c) e-Commerce d) e-Health 27. A \_\_\_\_\_\_\_\_\_ is a popular design element used to begin in a newsletter, magazine or other publication. a) Drop Cap b) Alignment c) First Line Indent d) Indentation 28. A translucent image that appears behind the primary text in a document is called a) background b) watermark c) custom image d) hidden image 29. A file in Msword is called…….. a) Project b) Page c) document d) workpage 30. All open documents in Msword will be listed in which tab? a) Home Tab b) View tab c) Document tab d) Preview tab 31. The Details view show all of the following about a file EXCEPT: a) password b)name c) size d) type 32. An easy way to sort files is to: a) alphabetize them b) click on the column header in Details view c) click on the sort icon in details view d) right click on a file in details view 33. One of the first steps when creating a file management system is to: a) create new folders b) delete files that will be moved c) change to details view d) select multiple files 34. To select a group of files that are contiguous in the file list: a) click on the first file, hold shift, and click on the last file b) click on the first file, hold Ctrl, and click on the last file c) click on the first file and drag it to the last file d) right click on the folder and then choose Select files 35. To select two files that are NOT next to each other: a) hold the Ctrl key and click on the desired files. b) right-click on the folder and then choose Select Files. c) click on the first file and drag it to the next file. d) click on the first file, hold Shift, and click on the last file. 36. Safety tips are designed to help Computer users to avoid pains on the following parts of the body except........ a) Neck, Leg & head b)Back, Armpit & Waist c) Fingers, Arm & Knee d) Eye, Thigh & Wrist 37. The following are examples of Windows Operating System except....... a) Windows 95 b)Windows 8 c) Windows 98 d) Windows 99 38. Which of the statements below is true about a task bar? a) All inactive applications are displayed as buttons on the taskbar b) All active applications are displayed as buttons on the taskbar c) The taskbar makes it

easier to switch between folders d) Desktop items are displayed on the taskbar

39. One of the ICONS which are displayed by default on the desktop is\_\_\_ a)My Folders b)My Media Player c) My Computer d) My Files 40. All of the following BUT ONE are hardware resources of the computer system. a) Scanner b) Keyboard c) Windows Desktop d) CD-ROM 41. The general physical quality and appearance of an information source is called ……….. a) Facial appearance b) Size c) Format d) Container 42. The following are sources of information except ……… a) Primary sources b) Universal sources c) Tertiary Sources d) Secondary sources 43. Original materials that have not been filtered or evaluated are called ……… sources of information a) Universal b) Tertiary c) Primary d) Nursery 44. Bibliographies and biographies are examples of ………. Sources of information a) Secondary b) Universal c) Nursery d) Tertiary 45. Information formats which refer to media that store sounds and pictures are called ……… a) Sound and picture format b) Micro - formats c) Audio-visual formats d) Internet 46. Information can be positively used for the following purposes Except : a) Decision making b) Evaluation c) Budgetary control d) Students assignments 47. Which of the following is not a tertiary source? a) Guidebooks b) Fact books c) Encyclopaedias d) Minutes of meetings 48. A pamphlet according to the United Nations Educational, Scientific, and Cultural Organization (UNESCO) is one containing … a) 49 pages or more b) 55 pages or less c)100 pages or more d) 48 pages or less 49. The three sources of information are… a) Scholastic ,Bibliographic, Primary b)Scientific, Reference and **Tertiary** c) Secondary, Tertiary and Primary d)Primary, Secondary and Reference 50. What are the benefits of using primary sources? a) History comes alive b)Provide interpretations c) Provide quick consultation d)Provide obsolete information 51. \_\_\_sources provide interpretations and explanations of events often after they took place. a) Scientific b) Secondary c)Scholastic d)Tertiary 52. CD-ROM is an acronym for: a) Computer Disc Rim On Memory b) Computer Disc Read Only Memory c) Computer Display Read Only Memory d) Compact Disc Read Only Memory 53. ……… is an example of major information access tool. a) Dictionary b) Index c) Handbook d) Encyclopaedias 54. Information materials that appeal to the senses of seeing and hearing are referred to as: a)Pirated materials b). Obsolete materials c). Audio-visual materials d). Audio materials 55. Sources of information include all except: a)Ebscohost b)Ebrary c)Magazines d)Escapists 56. Which of the following information literacy skills form part of the **BIG SIX** a) Task Reformation b) Location and Access c) Creativity d) All of the above  $57.$  When considering what information to use, it is advisable to a) read through the abstracts b) check the currency c) confirm the level of reliability d) all of the above 58. Information explosions describes a)Rapid deterioration of information b)Rapid use of information for explosives c) Rapid increase in volume of information d)Rapid consumption of information 59. From which of the following can information can be located a) Inquiry b)Abstracts c)Catalogues d) All of the above 60. Which is not an example of word-processing application? a) Writer b) CorelDraw c) Kword d) Latex 61.  $\frac{1}{100}$  is an example of Online word-processing application a)Google Docs b) MsWord c) WordPerfec d) Writer 62. ------ allows you to create, open, save, print or publish a document a) Home Tab b) View Tab c) Insert Tab d) Ms Office Button

63. Which of the following is not a tab on the Ribbon of MSWord 2007? a) Insert tab b) Print tab c) Review Tab

d) References Tab

64. One of the following is not a way of viewing a document in MsWord? a) Print Layout b) Web Layout c) Window Layout d) Outline Layout

- 65. A computer is a programmable, multi-usable machine whose purpose is to speed up problem solving and increase productivity. a) True b) False
- 66. MacOS is an example of\_\_\_\_\_\_ a) Adware b) Hardware c) Hardware d) Software
- 67. The active running processes/applications on the computer are displayed on \_\_ a) Task bar b) Start Bar c) Control Panel d) Menu Bar.
- 68. ".ppt" is a file extension for\_\_\_\_ a) Point Power Presentation b) Power Point Presentation c) Document presentation d) Office Power Presentation
- 69. The shortcut key to Display the Properties of a selected item is  $\frac{1}{2}$  a) ALT+ENTER b) ALT+F2 c)TAB+ENTER d) CTRL+ ALT
- 70. Convert 360000 Bits to KiloBytes (KB) a) 44KB (B) 36KB (C) 360KB (D) 48KB

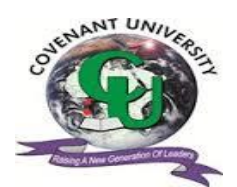

## COVENANT UNIVERSITY CANAANLAND, KM 10, IDIROKO ROAD P.M.B 1023, OTA, OGUN STATE, NIGERIA. B.SC DEGREE EXAMINATION

COLLEGE: Science & Technology SCHOOL: Natural & Applied Sciences DEPARTMENT: Computer & Information Sciences SESSION:2014/2015 SEMESTER: Alpha COURSE CODE: CST 111 CREDIT UNIT: 2 COURSE TITLE: Computer Application 1 INSTRUCTION: **ANSWER ALL QUESTIONS TIME: 45Min**

1. The rapidly increasing volume of published information can be described as ….... (a) Information multiplication (b) Information tsunami (c) Information explosion (d) Information overflow (e) Information rush

2. The ability to accurately locate, evaluate and utilize needed information is called … (a) Information literacy (b) Information aliteracy (c) Information illiteracy (d) Information ability (e) None of the above

3. The process of analyzing and communicating the results of an information problem solving effort is called……. (a) Analysis (b) Synthesis (c) Paralysis (d) Informysis (e) Psycholysis

4. The act of comparing information gathered with original problem can be referred to as …(a) Compilization (b) Synthesizing (c) Evaluation (d) Calculation (e) Weeding

5. Sources of information include the following except …………… (a) Newspapers and magazines (b) Journals (c) Electronic resources (d) All of the above (e) None of the above

6. Which of the following is a database found in Centre for Learning Resources? a)ScienceHost (b) Lagora (c)Absco Host (d)Sagem (e)Scopus

**7.** Another term for e-resources is (a) Online information resources (b) Hybrid library resources (c) Hard copied resources (d) Electrical resources (e) None of the above

8. Information literacy knowledge is helpful (a) Only when we are in the University (b) Before going to the university(c) Only during our work life (d) Before university education; during and after university education (e) None of the above

9. Griot was a method of retaining and communicating information during the era (a) Medieval (b) Aural or Oral (c) Computer (d) Modern (e) None of the above

10. A library is a collection of ……(a) Non-book materials (b) Audio-visual materials (c) Oral materials (d) Books and Non-book materials (e) Books and Reprographic materials

11. -------is not a reason why students must use the library (a) Lecturer's note or handout is not encyclopedic enough (b) Knowledge gained through self discovery tends to endure longer (c)Promotion of reading culture (d)It enhances information literacy skills (e)None of the above

12. The section of the library that has direct contact with the users is ---- (a) Readers Services (b) Technical Services (c) Cataloguing (d) Classification (e) Bindery

13. Methods used to retain and communicate knowledge during the oral phase of development includes the following except: (a)Proverbs (b)Songs (c)Stories (d) Electronic mails (e)None of the above

14. ------------------- is an example of an Academic Library

- (a) Centre for Learning Resources (CLR)
- (b) Kingdom Heritage Model School Library, Canaanland
- (c) Professor Wole Soyinka Library
- (d) Faith Academy Library, Canaanland, Ota.
- (e) Chief Gani Fawehinmi Chambers Library
- 15. The Latin word 'Liber" means \_\_\_\_\_\_(a) Book (b) Reading (c) Library (d) Collection (e) Files
- 16. Man began to write and type messages during the \_\_\_\_\_\_\_ phase
- (a) Oral phase
- (b) Aural phase
- (c) Electronic circuitry phase
- (d) Chirographic phase
- (e) None of the above
- 17. What is the full meaning of ISSN
- (a) International System Service Number
- (b) International Standard Serials Number
- (c) International Standard System Number
- (d) International Service Standard Number
- (e) International Scientific Science Number
- 18. -----------unit acquires materials for the library
- (a) Acquisitions
- (b) Purchasing
- (c) Classification
- (d) Reference
- (e) Technical
- 19. --------------- is a message received and understood
	- (a) Data
	- (b) Concept
	- (c) Notion
	- (d) Network
	- (e) Information
- 20. One of the following is a characteristic of information
	- (a) Abstract construct
	- (b) Chemical phenomenon
	- (c) Physical existence
	- (d) Stimulus
	- (e) Estimation
- 21. The following are measures of value of information Except …………….
	- (a) Timeliness
	- (b) Sufficiency
	- (c) Aggregation
	- (d) Compatibility
	- (e) Reliability
- 22. The general physical quality and appearance of an information source is called ………..
	- (a) Facial appearance
	- (b) Size
	- (c) Format
	- (d) Container
	- (e) None of the above
- 23. The following are sources of information except ………
	- (a) Primary sources
	- (b) Universal sources
	- (c) Tertiary Sources
	- (d) Secondary sources
	- (e) None of the above

24. Original materials that have not been filtered or evaluated are called ……… sources of information

- (a) Universal
- (b) Tertiary
- (c) Primary
- (d) Nursery
- (e) Original
- 25. Bibliographies and biographies are examples of ………. Sources of information
	- (a) Secondary
	- (b) Universal
	- (c) Nursery
	- (d) Tertiary
	- (e) None of the above
- 26. Information formats which refer to media that store sounds and pictures are called ………
	- (a) Sound and picture format
	- (b) Micro formats
- (c) Audio-visual formats
- (d) Internet
- (e) Aesthetic format
- 27. What do reference sources provide?
	- a) Findings of scholarly researchers
	- b) Very current information
	- c) Links a user with the collection of a library
	- d) Fast facts about a topic
	- e) Provide obsolete information
- 28. Which of the following is NOT a tertiary source?
	- a) Directories
	- b) Abstracts
	- c) Encyclopaedias
	- d) Birth certificate
	- e) Dictionaries
- 29. Primary sources include all except …
	- a) Artifacts
	- b) Video recordings
	- c) Patents
	- d) Internet /electronic communications on email
	- e) Manuals

30. A pamphlet according to the United Nations Educational, Scientific, and Cultural Organization (UNESCO) is one containing …

- a) 50 pages or more
- b) 65 pages or less
- c) 100 pages or more
- d) 48 pages or less
- e) None of the above
- 31. Identify the access tool below which links a user with a library holdings…
	- a) Index
	- b) Abstract
	- c) Web Pac
	- d) Bibliography
	- e) Directories
- 32. The three sources of information are…
	- a) Bibliographic, Reference and Primary
	- b) Scientific, Tertiary and Secondary
	- c) Secondary, Tertiary and Primary
	- d) Reference , Secondary and Primary
	- e) Scientific, Tertiary and Primary
- 33. What is an abstract?
	- a) Web search tool
	- b) File of records
	- c) Brief summary of an article
- d) Full text of an article
- e) Bibliography to the article
- 34. \_\_\_\_\_\_ Source is a document written or created by a person directly involved in an event
	- a) Scientific
	- b) Reference
	- c) Primary
	- d) Secondary
	- e) Biographical

35. \_\_\_\_\_\_\_\_\_\_\_\_\_ Source consists of information which is a distillation and collection of primary and secondary sources.

- a) Bibliographical
- b) Scientific
- c) Tertiary
- d) Reference
- e) Secondary.
- 36. Automated Information sources are \_\_\_\_\_\_\_\_\_\_\_\_\_\_\_\_\_
	- a). book materials bought from an electronic store
	- b). library books purchased from online store
	- c). information sources accessed through the use of electronic device
	- d). demographic data available on the internet
	- e). none of the above
- 37. CD-ROM is an acronym for:
	- a). Computer Disc Rim On Memory
	- b). Computer Disc Read Only Memory
	- c). Computer Display Ream Only Memory
	- d). Compact Disc Read Only Memory
	- e). Computer Diskette Read Only Memory
- 38. What are the three formats of microforms available? a). Microfilms, microfiche and microcards
	- b). Micro chip, micro wave and mediacard
	- c). Microfiche, micro disc and diskette
	- d). Flash drive, joystick and microphone
	- e). None of the above
- 39. Which of the following is an example of a major access tool?
	- a). Index
	- b). Website
	- c). CD-ROM
	- d). Microform
	- e). Laptop

40. consists of records of uniform format organized for ease and speed of search.

- a). Microfiche
- b). Database
- c). Network system
- d). OPAC
- e). Audiovisual Materials
- 41. \_\_\_\_\_\_\_\_\_\_\_ is an environmental factor that can affect learning

- (a) Aesthetics in the learning arena
- (b) The quality of the learning material
- (c) One's body and emotions
- (d) The people in one's life
- (e) One's cultural background and beliefs

42. Complete this quote by Denis Waitley "All of the top achievers I know are \_\_\_\_\_\_\_\_ learners looking for new skills and ideas. If they're not learning, they're not growing….not moving towards excellence".

- (a) Long-term
- (b) Body & soul
- (b) Short-term
- (d) Life-long
- (e) Mid-term

43. Indecent scribbling and drawings on library properties and walls is referred to as\_

- (a) Dog Earing
- (b) Vandalism
- (c) Defacement
- (d) Dog Arting
- (e) Graffiti

44. The different levels at which learning can occur include all except

- (a) Passive
- (b) Active
- (c) Critical
- (d) Passionate
- (e) Vital
- 45. The process of acquiring modification in existing tendencies is also known as \_\_\_
- (a) Increase
- (b) Learning
- (c) Maturation
- (d) Growth
- (e) Expansion
- 46. There are \_\_\_ basic factors among others that influence learning in the library environment.
- (a) Five
- (b) Four
- (c) Three
- (d) Two
- (e) Seven
- 47. The following are library crimes except \_
- (a) Discussing in the circulation reading area.
- (b) Hiding books either in the shelves or other parts of the library.

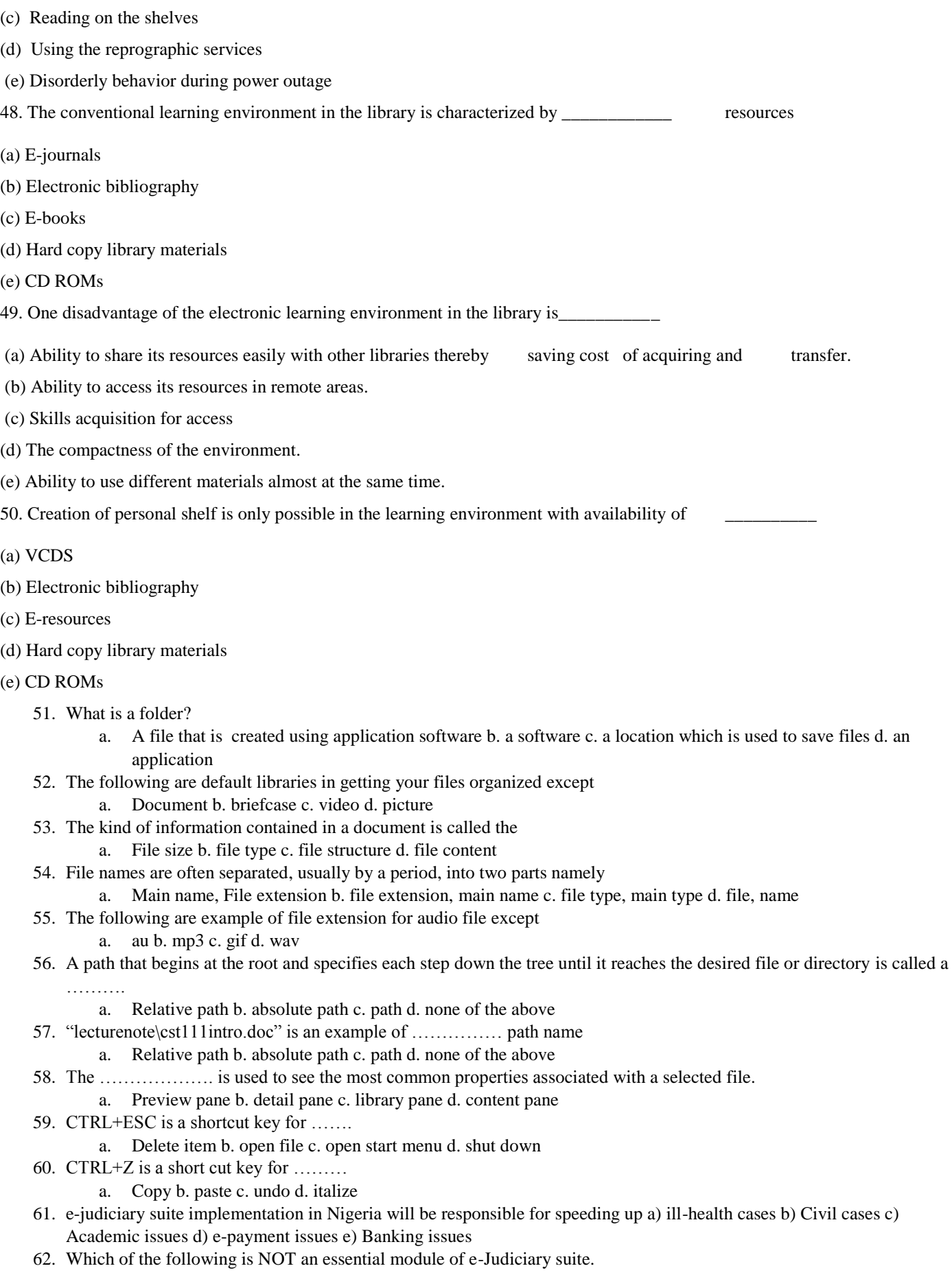

- a) Cause Lists Module
- b) Daily Orders Module
- c) Case Status Module
- d) Judgments Information System Module
- e) None of the above
- 63. The e-judiciary is able to speedily generate ----------- as the schedules of cases that will be heard by the courts on the following day.
	- a) Cause Lists Module
	- b) Daily Orders Module
	- c) Case Status Module
	- d) Judgments Information System Module
	- e) All of the above
- 64. The integrated platform that enables seamless case filing, notary services and legal research minimizing the potential of human error and time spent on these practices is ----------- a) E-biz b) e- voting c) e-health d) e-commerce e) e-judiciary
- 65. e-filing is associated to one of the following concepts
	- a) E-biz b) e- voting c) e-health d) e-commerce e) e-judiciary
- 66. A **Joystick** is an example of\_\_\_\_\_\_ (A) Adware (B) Hardware (C) Hardware (D) Software (E)Computer Stick.
- 67. The active running processes/applications on the computer are displayed on \_\_\_\_(A) Task bar (B) Start Bar (B) Control Panel (D) Menu Bar.
- 68. Switching between Active Programs on the desktop can be done using the shortcut (A) Ctrl + Tab (B) Alt + Tab (C) Ctrl + Alt (D) Ctrl + Shift (E) Ctrl + P
- 69. **".ppt"** is a file extension for\_\_\_\_ (A) Power Point Presentation (B) Pointer Point Presentation (C) .ppt (D) Document presentation (E) Power Presentation
- 70. The shortcut key to **Display the Properties of a selected item** is\_\_\_(A)ALT+ENTER (B) ALT+F2 (C)TAB+ENTER (D) CTRL+ ALT (E) CTRL+ TAB

#### Answers

- 1. C
- 2. A
- 3. B
- 4. C
- 5. E
- 6. E
- 7. .A
- 
- 8. D
- 9. B
- 10. D
- 11. E
- 12. A
- 13. D
- 14. A
- 15. A
- 16. D
- 17. B
- 18. A
- 19. E
- 20. A
- 
- 21. D
- 22. C
- 23. B
- 24. C
- 25. A
- 26. C
- 27. D
- 28. D

29. E 30. D 31. C 32. C 33. C 34. C 35. C 36. C 37. D 38. A 39. A 40. B 41. A 42. D 43. E 44. C 45. B 46. A 47. D

48. D

49. C

50. C

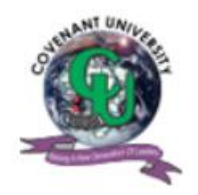

# COVENANT UNIVERSITY

# CANAANLAND, KM 10, IDIROKO ROAD

# P.M.B 1023, OTA, OGUN STATE, NIGERIA.

TITLE OF EXAMINATION: B.Sc DEGREE EXAMINATION

COLLEGE: SCEINCE AND TECHNOLOGY

SCHOOL: NATURAL AND APPLIED SCIENCES

DEPARTMENT: COMPUTER AND INFORMATION SCIENCES

SESSION: 2014/2015 SEMESTER: ALPHA

COURSE CODE: **CSC 111** CREDIT UNIT: **3 Units**

COURSE TITLE: **INTRODUCTION TO COMPUTER SCIENCE**

INSTRUCTION: **ANSWER ALL QUESTIONS IN SECTION A AND ANY TWO (2) QUESTIONS IN SECTION B** Time: **3 Hours**

## **SECTION A (Answer ALL Questions) (1 Hour)**

1. An exit controlled loop executes one or more times (a) true (b) false (c) maybe (d) not sure

2. Visual Basic provides two types of selection construct (a) true (b) false (c) maybe (d) all the above

3. The three looping structures provided by Visual Basic are For..Next, Loop Do and While..Wend (a) true (b) false (c) maybe (d) not sure

4. Which of the following is an entry controlled loop? (a) Do..While Loop (b) Do While..Loop (c) Do..Loop Until (d) b and c

5. It is better to use \_\_\_\_\_\_\_\_\_\_\_\_\_\_\_\_ statement in comparison to If..Then..ElseIf statement when the number of checks are more (a) Select-Case (b) For..Next (c) Nested If (d) Do..While

6. In a program, statements may be executed \_\_\_\_\_\_\_, \_\_\_\_\_\_\_\_\_\_\_ or \_\_\_\_\_\_\_\_ (a) consequently, selectionally, iteratively (b) sequentially, selectively, iteratively (c) consequently, selectively, iteratively (d) sequentially, selectionally, iteratively

7. Another name for \_\_\_\_\_\_\_ construct is decision construct as it helps in decision making. (a) Iteration (b) selection (c) iterative (d) sequential

8. Which control flow construct(s) is dependent on conditional test to execute statement body? (a) Iteration (b) selection (c) sequential (d) a and b

9. A loop with another loop gives rise to \_\_\_\_\_ (a) enclosed loop (b) inner loop (c) nested loop (d) embedded loop

10. Select-Case statements can be used in three different forms (a) true (b) false (c) maybe (d) a and b

11. An entry controlled loop executes 0 or more times (a) true (b) false (c) maybe (d) not sure

12. The following is not a variety of the if statement in Visual Basic (a) If..Then (b) If..Else..Then (c) If..Then..ElseIf (d) Nested IF

13. What will be the result of the following program:

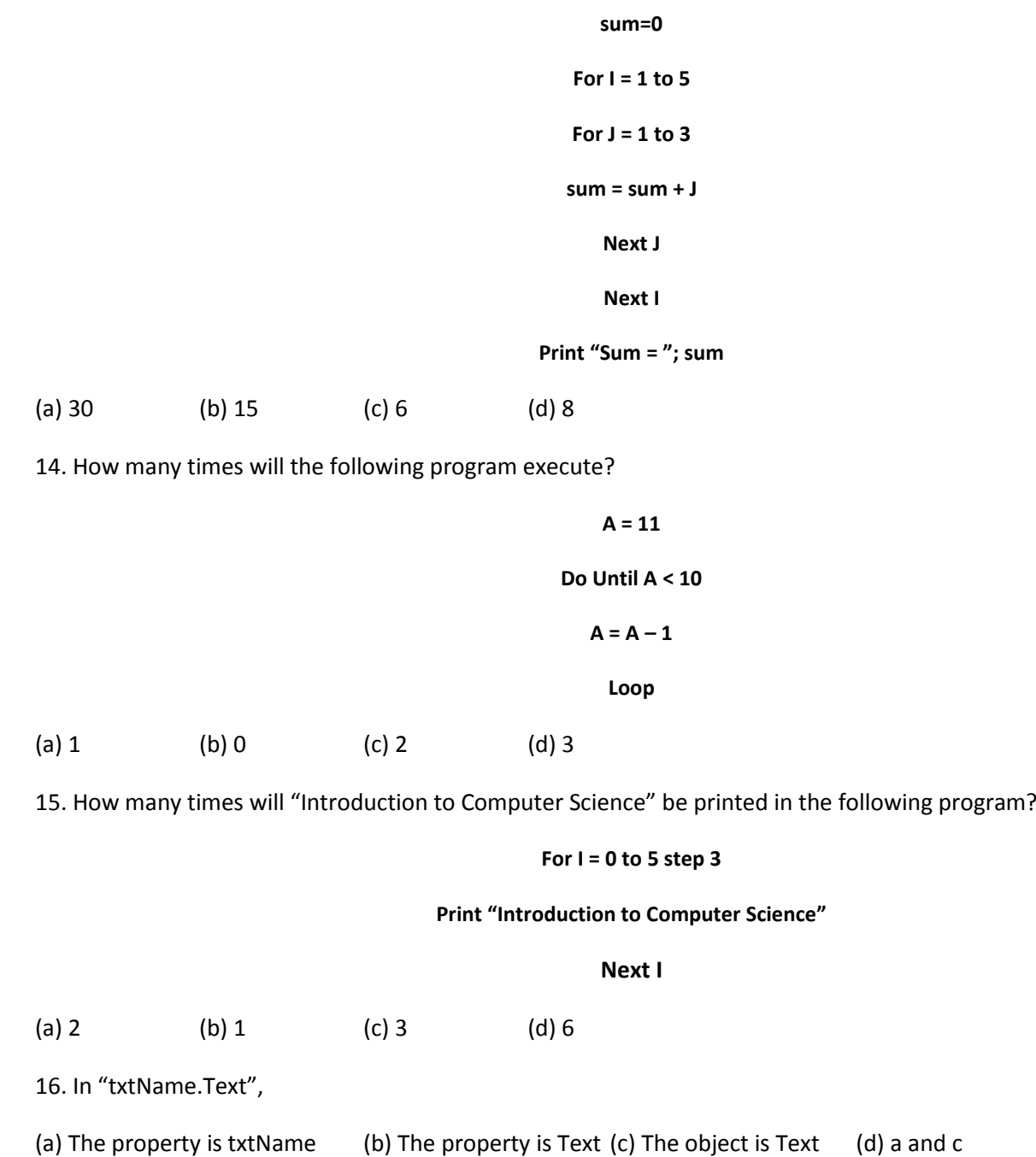

17. You are designing a form and it will be necessary for the user to type in their name. You should use a ---------------- -------- for inputting the user's name.

![](_page_18_Picture_242.jpeg)

31. An algorithm is defined as a) a mathematical formula that solves a problem. b) a tempo for classical music played in a coda. c) a logical sequence of steps that solve a problem. d) a tool that designs computer programs and draws the user interface.

32. Which is not a proper looping structure? a) Do While b) Loop Until c) Do Until d) For … Next 33. Which one of the following is NOT one of the three basic types of statement structures? a) sequence b) loop c) decision d) input/output

34. What does the diamond flowchart symbol represent? a) input/output b) terminal c) decision d) connector

35. A graphical depiction of the logical steps to carry out a task and show how the steps relate to each other is called a(n) a) flowchart. b) pseudocode. c) algorithms. d) hierarchy chart.

36. What would be a good name for a text box to hold a person"s first name? a) FirstName b) txtFirstName c) textBoxFirstName d) boxFirstName

37. The process of debugging is to  $\qquad \qquad$  A) ensure that all of the documentation is complete  $\qquad \qquad$  B) ensure that the outputs are correct C) remove any syntax or run time errors D) both B and C

38. Which of the following is the correct statement for specifying the words to appear in the title bar of Form called "Form1"? a) Form1.Text = "My Text" b) Form1.TitleBar = "My Text" c) Me.Text = "My Text" d) Me.Caption = "My Text"

39. What is the code to close a form? a) Form.Exit( ) b) Form.Close( ) c) Me.Close( ) d) Me.Clear( )

40. In Visual Basic we work with objects, which have \_\_\_\_\_\_\_\_\_. a) projects, solutions, and procedures b) properties, methods, and events c) programmer preference d) classes, actions, and disciplines

#### **SECTION B (Answer any TWO (2) Questions) (2 Hours)**

**1.** a) What is Computer Science? Give a brief description of any three sub-fields of computer science you know.

**(5 marks)**

b) Programming languages fall into three broad categories. What are these categories? Also briefly describe each **(10 marks)**

2. a) With the aid of diagram show any five flowcharting symbols you know and describe their use. **(5marks)** b) Write an algorithm, draw a flowchart and write a program in VB to check the eligibility of a person to vote. Display a message "You are eligible to vote" if the age of the person is greater than or equal to 18 otherwise print "Sorry! You are not eligible to vote"

**Hint: Assume the following:** Input is captured using a textbox called **txtAge;** Output is displayed in a label called **lblOutput. (10 marks)**

3. a) Define the following terms: (i) Algorithm (ii) Flowchart **(2marks)**

b) List the five steps involved in using a computer as a problem solving tool **(5 marks)**

c) Write an algorithm, draw a flowchart and write a program in VB to compare two numbers and then print the square and cube of the larger number among these numbers. **(8 marks)**

#### Marking Scheme

![](_page_19_Picture_216.jpeg)

 $CFTION A$ 

10. A 11. A 12. B 13. A 14. C 15. A 16. B 17. A 18. A 19. A 20. D 21. D 22. A 23. A 24. B 25. D 26. B 27. B 28. A 29. C 30. C 31. C 32. B 33. D 34. C 35. A 36. B 37. D 38. C 39. C

40. B

#### a) What is Computer Science?

Computer science is the study and the science of the theoretical foundations of information and computation and their implementation and application in computer systems. (**2 marks for any definition**)

Theory of computation:

Relates to properties of computational problems (such as computational complexity theory). Focuses on answering fundamental questions about what can be computed and what amount of resources are required to perform those computations. Deals with the resources required during computation to solve a given problem. It includes the studies of time, space and cost associated with different approaches to solving a computational problem.

#### Algorithms and data structures

Algorithm is an effective method for solving a problem using a finite sequence of instructions. It can be used for calculation, data processing, and etc.

Data Structure is a particular way of organizing data in a computer so that it can be used efficiently. Different kinds of data structures are suited to different kinds of applications, and some are highly specialized to specific tasks.

#### Programming methodology and languages

Programming language theory studies approaches to describing computations. Computer programming applies specific programming languages to solve specific computational problems.

#### Computer elements and architecture

Deals with the structure and organization of a computer's hardware and system software. Focuses largely on the way by which the central processing unit performs internally and accesses addresses in memory

Numerical and symbolic computation

Computation is a general term for any type of information processing. This includes phenomena ranging from human thinking to calculations with a more narrow meaning. Computation is a process following a well-defined model that is understood and can be expressed in an algorithm, protocol, network topology, etc.

#### Artificial Intelligence

This branch of computer science aims to create synthetic systems which solve computational problems, reason and/or communicate like animals and humans do. This theoretical and applied subfield requires a very rigorous and integrated expertise in multiple subject areas such as applied mathematics, logic, semiotics, electrical engineering, philosophy of mind.

(**3 marks for any three**)

1 b) Machine languages

Assembly languages

Higher-level languages (**1 x 3 marks**)

Machine languages (first-generation languages) are the most basic type of computer languages, consisting of strings of numbers the computer's hardware can use. Different types of hardware use different machine code. For example, IBM computers use different machine language than Apple computers.

Assembly languages (second-generation languages) are only somewhat easier to work with than machine languages. To create programs in assembly language, developers use cryptic Englishlike phrases to represent strings of numbers. The code is then translated into object code, using a translator called an assembler.

Higher-level languages are more powerful than assembly language and allow the programmer to work in a more English-like environment. Higher-level programming languages are divided into three "generations," each more powerful than the last:

Third-generation languages

Third-generation languages (3GLs) are the first to use true English-like phrasing, making them easier to use than previous languages. 3GLs are portable, meaning the object code created for one type of system can be translated for use on a different type of system. The following languages are 3GLs: FORTRAN, C, COBOL, C++, BASIC, Java, and Pascal

Fourth-generation languages

Fourth-generation languages (4GLs) are even easier to use than 3GLs. 4GLs may use a text-based environment (like a 3GL) or may allow the programmer to work in a visual environment, using graphical tools. The following languages are 4GLs: Visual Basic, Visual C#, Authoring environments

Fifth-generation languages

Fifth-generation languages (5GLs) are an issue of debate in the programming community – some programmers cannot agree that they even exist. These high-level languages would use artificial intelligence to create software, making 5GLs extremely difficult to develop. Solve problems using constraints rather than algorithms, used in Artificial Intelligence e.g. Prolog

(**7 marks**)

2 a.

![](_page_23_Picture_78.jpeg)

![](_page_24_Picture_19.jpeg)

![](_page_25_Figure_0.jpeg)

(**1 x 5 marks**)

![](_page_25_Figure_2.jpeg)

#### **Algorithm**

Input age

If **age > 18 Then**

**Print "You are eligible to vote"**

**Else**

**Print "You are not eligible to vote"**

(**2 marks**)

#### **VB Program**

Dim age as Integer

age = CInt(txtAge.Text)

IF age > 18 THEN

lblOutput.Caption = "You are eligible to vote"

ELSE

lblOutput.Caption = "You are not eligible to vote"

END IF

(**4 marks**)

3 a.

- i. **Algorithm:** An Algorithm is just a detailed sequence of simple steps that are needed to solve a problem. (**1 mark**)
- ii. **Flowchart**: A Flowchart is a graphical representation of an algorithm.

(**1 mark**)

3 b.

- 1. Develop an Algorithm and a Flowchart.
- 2. Write the program in a computer language.
- 3. Enter the program into the computer.
- 4. Test and debug the program.
- 5. Run the program, input data, and get the results from the computer.

**(5 marks)**

#### **Algorithm**

Input two numbers; num1, num2

Compare num1 and num2 and choose the larger

Print larger \* larger

Print larger \* larger \* larger

(**2 marks**)

#### **Flowchart**

![](_page_28_Figure_5.jpeg)

(**3 marks**)

#### **VB Program**

Dim num1 as Integer

Dim num2 as Integer

Dim larger as Integer

Num1 = CInt (txtNum1.Text)

Num2 = CInt (txtNum2.Text)

IF num1 > num2 THEN

Larger = num1

#### ELSE

Larger = num2

END IF

lblSquareOutput.Caption = larger ^ 2

lblCubeOutput.Caption = larger ^ 3

(**3 marks**)